# 3. ISNI data on WinIBW

# **Contents**

| 3.1 MARC display                                                         | 2  |
|--------------------------------------------------------------------------|----|
| 3.2 Main MARC fields                                                     | 3  |
| 3.2.1 PPN (Production/System Number) - 000                               | 3  |
| 3.2.2 ISNI (International Standard Name Identifier) - 003                | 3  |
| 3.2.2.1 ISNI Status                                                      | 4  |
| 3.2.3 Verification – 006                                                 | 4  |
| 3.2.4 VIAF protect field - 009                                           | 6  |
| 3.2.5 Data sources - 035                                                 | 7  |
| 3.2.6 Other identifiers - 090                                            | 8  |
| 3.2.7 Main/Variant Name - 4XX/7XX                                        | 8  |
| 3.2.8 Note fields – 667, 668, 670, 671                                   | 10 |
| 3.2.9 ISBN - 901                                                         | 11 |
| 3.2.10 ISSN - 902                                                        | 11 |
| 3.2.11 Titles - 910                                                      | 12 |
| 3.2.12 Contributed to (journal titles and titles of collected works) 912 |    |
| 3.2.13 - Creation role - 941                                             | 13 |
| 3.2.14 - Creation class - 944                                            | 14 |
| 3.2.15 Related names/Affiliations - 950/951                              | 14 |
| 3.2.15.1 Personal names/Organisations                                    | 14 |
| 3.2.15.2 Live links on ISNI                                              | 15 |
| 3.2.16 Dates - 970                                                       | 17 |
| 3.2.17 Merge Information - 976                                           | 17 |
| 3.2.18 Diacritics                                                        | 18 |

# 3.1 MARC display

ISNI data on WinIBW is in MARC format. Records on ISNI contain a mixture of authority data (name, variant name, date of birth, etc.) and bibliographic data (titles, publishers, ISBNs, etc.) $^{\rm 1}$ 

After retrieving a record on WinIBW, the record will display as follows:

| Set 28   Hits 1   Record 1   PPN 073818437   Format M21                                                                                                    |
|----------------------------------------------------------------------------------------------------|
| Inserted: 99999999:22-01-10 Modified: VIAF:12-05-12 17:15:17 Status: 99999999:10-10-11                                                                                           |
| 001 073818437<br>002 \$aTpx                                                                                                    |
| 003 \$000000073818437\$12011-10-13 17:12:31\$aassigned\$c39                                                                                                    |
| 008 \$an\$b \$c \$da\$e \$fz\$gn\$hn\$ia\$j \$kb\$ln\$m \$nn\$oa\$pa\$qa\$r \$sc                                                                                                 |
| 000 gangajarjagagajaragangnagangnagangnagangagagagagagagaga                                                                                                    |
| 00B VIAF:12-05-12 17:15:17.000                                                                                                    |
| 00D 9999999:10-10-11                                                                                                    |
| 00U utf8                                                                                                    |
| 00×0                                                                                                    |
| 035 ##\$IPROQ\$03198447                                                                                                    |
| 035 ##\$IVIAF\$078869649                                                                                                    |
| 700 1#\$aSands, Eric C.\$d1975-\$3public\$2VIAF\$2DNB\$0140305394                                                                                                    |
| 700 1#\$aSands, Eric C.\$d1975\$3public\$2VIAF\$2SUDOC\$0146783069                                                                                                    |
| 700 1#\$aSands, Eric C.\$d1975-\$3public\$2VIAF\$2LC\$0n 2009012176                                                                                                    |
| 7001#\$aSands, Eric Clark\$2PROQ                                                                                                    |
| 901 ##\$a9780826218490\$2VIAF\$2LC                                                                                                    |
| 901 ##\$a9780826218490\$2VIAF\$2DNB                                                                                                    |
| 910 ##\$a@American public philosophy and the mystery of Lincolnism\$2VIAF\$2LC                                                                                                   |
| 910 ##\$a@American public philosophy and the mystery of Lincolnism\$2VIAF\$2DNB 910 ##\$a@O captain. My captain. American public philosophy and the mystery of Lincolnism\$2PROQ |
| 921 ##\$aUniversity of Missouri Press\$2VIAF\$2LC                                                                                                    |
| 921 ##\$aUniversity of Missouri Press\$2VIAF\$2DNB                                                                                                    |
| 922 ##\$aUS\$2VIAF\$2LC                                                                                                    |
| 922 ##\$aUS\$2VIAF\$2DNB                                                                                                    |
| 941 ##\$aaut\$2PROQ                                                                                                    |
| 943 ##\$a200.\$2VIAF                                                                                                    |
| 943 ##\$a2006\$2PROQ                                                                                                    |
| 944 ##\$aam\$2VIAF\$2DNB                                                                                                    |
| 944 ##\$adm\$2VIAF\$2LC                                                                                                    |
| 970 ##\$a1975\$clived\$2VIAF                                                                                                    |
| 976 ##\$2VIAF\$aPROQ\$b2011-10-13 17:12:31\$camerican public philosophy and the mystery of lincolnism\$dtitle\$e0.962687 \$f0.959062                                             |
|                                                                                                    |
| History Index Delete Insert Update Save Request Help                                                                                                    |
|                                                                                                    |
|                                                                                                    |
|                                                                                                    |
|                                                                                                    |

<sup>&</sup>lt;sup>1</sup> A complete list of MARC codings can be found in Appendix 1

### 3.2 Main MARC fields

The key data elements of an ISNI record on WinIBW are:

# 3.2.1 PPN (Production/System Number) - 000

Each record has a "production number" or PPN which acts as a system number.

The PPN can be found at the top of the screen, highlighted in green text and in the 000 field which is the first MARC field displayed in the record.

# Example

In the following record the PPN 367277603 can be seen at the top of the record highlighted in green and in the MARC 000 field.

```
Set 3 | Hits 3 | Record 1 | PPN 367277603 | Format M21

Inserted: 99999999:02-02-12 Modified: VIAF:26-12-12 23:40:11 Status: VIAF:15-05-12

000 367277603
002 $aTpx
003 $00000000367277605$aprovisional$bno match initial database$c30
008 $an$b|$c|$da$ec$fz$gn$hn$ia$ja$kb$ln$m|$na$oa$pa$qa$r|$s|
00A 99999999:02-02-12
```

# 3.2.2 ISNI (International Standard Name Identifier) - 003

All records contain an ISNI - International Standard Name Identifier. This is a 16 digit number and can be found in the 003 \$0 subfield.

# Example

```
Set 3 | Hits 3 | Record 2 | PPN 121006697 | Format M21

Inserted: 99999999:02-09-97 Modified: ISNI:06-08-14 16:00:19 Status: 99999999:10-10-11

000 121006697

002 $aTpx

003 $0000000121006696$12011-10-10 17:05:55$aassigned$c39
```

The 003 field contains the following data:

- \$0 subfield: **000000073818437** the ISNI
- \$1 subfield: **2011-10-13 17:12:31** the date the ISNI was assigned
- \$a subfield: assigned the status of the ISNI<sup>2</sup>
- \$c subfield: 39 the level of confidence in the ISNI data<sup>3</sup>

#### 3.2.2.1 ISNI Status

Although all records contain an ISNI, not every ISNI will have a status of "assigned". The status can be found in the 003 \$a subfield.

### Examples

003 \$0000000073818437\$12011-10-13 17:12:31\$aassigned\$c39

003 \$0000000055490490\$aprovisional\$bno match initial database\$c30

003 \$0000000114523898\$12012-05-21 14:50:02\$asuspect\$c39

For guidelines on the criteria regarding ISNI status, see 1.4.1 and 1.4.2.

### 3.2.3 Verification - 006

The 006 field can be used to flag any changes made to VIAF data by the ISNI Quality Team (ISNIQT). Records where an 006 field has been added by ISNIQT are known as "XA" records and are given a specific status on VIAF. XA records are used to prevent incorrect merges between VIAF clusters and to split VIAF data where false matching has occurred.

An 006 field is added by ISNIQT when splitting, merging or correcting VIAF data on  $ISNI^4$ .

<sup>3</sup> For information regarding confidence levels, see Appendix 1

<sup>&</sup>lt;sup>2</sup> For further guidance on the ISNI status, see 3.2.2.1

<sup>&</sup>lt;sup>4</sup> For guidance on adding an 006 field, see 4.1.4 (Merging), 4.3 (data errors), 4.4.1 (new records), 4.7.3 (splitting)

### Example

# 006 \$adata corrected\$bISNIQT\$cverified\$12014-07-04 11:30:23\$2ISNI

The 006 field contains the following data:

- \$a subfield: data corrected description of the editing work carried out on VIAF data, e.g. data corrected, merge, split
- \$b subfield: **ISNIQT** 006 field added by the ISNI Quality Team
- \$c subfield: verified status of the record, e.g. "verified" (edited by the ISNI Quality Team) or "to verify" (to be edited by the ISNI Quality Team in the future)
- \$1 subfield: 2014-07-04 11:30:23 timestamp of when the 006 field was added
- \$2 subfield: ISNI source of 006 field

An 006 field may also be added by data sources to highlight actions for ISNIQT.

# Example

La Trobe University (AUVLU) are requesting that two records are merged on ISNI. An 006 field has been added, along with an explanatory note for ISNIQT.

006 \$amerge\$bAUVLU\$cverified\$12014-09-15 09:50:13\$2AUVLU

667 ##\$aThis record should be merged with record no. 361075693 (Brown, Graham (Ph. D.))\$f2014-09-15 09:52:47\$2AUVLU

# 3.2.4 VIAF protect field - 009

A protect field can be added to prevent updates from particular data sources such as VIAF. For guidelines on using the protect field, see 4.3.2.3

A protect field can be added manually by the ISNI Quality Team or automatically by the merging process.

# Example

# 009 \$2VIAF\$b2012-10-12 12:00:04\$cISNI\$d2014-08-02 18:06:51

The protect field contains the following data:

- \$2 subfield: **VIAF** prevents updates from VIAF to the ISNI record
- *\$b subfield:* **2012-10-12 12:00:04** the date the protect field was added
- \$c subfield: **ISNI** protect field added by ISNI
- *\$d subfield:* **2014-08-02 18:06:51** timestamp of the last rejected update

### 3.2.5 Data sources - 035

The data sources<sup>5</sup> contributing to the ISNI record are listed in the 035 field.

# Examples

035 ##\$I**PROQ**\$03198447

The 035 here refers to the data source PROQUEST. The \$0 subfield represents the local identifier for that source.

035 ##\$I**VIAF**\$078869649

The VIAF 035 \$0 subfield refers to the VIAF cluster number, as opposed to the local identifier of a particular data source.

Information relating to specific VIAF sources and local identifiers can be found in the 7XX field.

### Example

700 1#\$aSands, Eric C.\$d1975-\$3public\$**2VIAF\$2DNB**\$0140305394 700 1#\$aSands, Eric C.\$d1975-...\$3public\$**2VIAF\$2SUDOC**\$0146783069 700 1#\$aSands, Eric C.\$d1975-\$3public\$**2VIAF\$2LC**\$0n 2009012176

VIAF DNB, SUDOC and LC/NACO have contributed data to the above record. The \$0 subfield at the end of each field relates to the local identifier of the individual VIAF contributor.

VIAF data can be viewed directly on the VIAF authority file - <a href="http://viaf.org/">http://viaf.org/</a>

The above example can be found on VIAF at:

http://viaf.org/viaf/78869649/#Sands, Eric C., 1975-....

\_

<sup>&</sup>lt;sup>5</sup> For a list of ISNI data sources, see 1.5

### 3.2.6 Other identifiers - 0906

Alternative identifiers can be found in the 090 field. Examples of identifiers other than ISNI include ORCID, Researcher ID and Scopus.

### Example

eve mayner nyovesee in

083 ##\$a576.88\$2ZETO

083 ##\$a570\$2ZETO

090 ##\$bORCID\$a000000174882470\$2ISNI

667 ##\$aThis individual is the same as that identified by ORCID ID 0000-0001-7488-2470.\$ebarke042@umn.edu\$f2014-03-20 21:11:32\$gr\$2ENDUSER

670 ##\$bUniversity lab's web page.\$f2014-03-20 21:11:32\$gr\$uhttp://www.tc.umn.edu/~barke042/\$ebarke042@umn.edu\$2ENDUSER

Here, an ORCID identifier has been added in the 090 field.

# 3.2.7 Main/Variant Name - 4XX/7XX

ISNI is not an authority file and is not seeking to create a unique access point for each identity.

Main access points from each data source are listed in a 7XX field, in no particular order. Variant access points are listed in a 4XX field.

In WinIBW variant access points are listed first, followed by main access points.

### Examples

400 1#\$aHarman, Christopher\$2VIAF\$2BNC

400 1#\$aHarman, Christopher\$2VIAF\$2LC

400 1#\$aHarman, Christopher\$d1942-2009\$2VIAF\$2NKC

VIAF\$2EGAXAكريس هارمان\$a2\$#00 0

VIAF\$2EGAXA هارمن، كريس\$a2\$#1 400

400 1#\$aHarman, C.\$2BOWKER

667 ##\$aSource: Lietuvos nacionalinė Martyno Mažvydo biblioteka\$f2014-07-31 12:47:05\$gr\$2TEL

public\$2VIAF\$2EGAXA\$0vtls001409070هارمان، کریس\$33

700 1#\$aHarman, Chris\$d1942-2009\$3public\$2VIAF\$2NTA\$0074226398

700 1#\$aHarman, Chris\$3public\$2VIAF\$2NLI\$0000292346

700 1#\$aHarman, Chris\$d1942-2009\$3public\$2VIAF\$2NUKAT\$0n 97072343

700 1#\$aHarman, Chris\$3public\$2VIAF\$2BNC\$0a11188637

700 1#\$aHarman, Chris\$3public\$2VIAF\$2LC\$0n 81083916

700 1#\$aHarman, Chris\$d1942-2009\$3public\$2VIAF\$2NLP\$0a11163458

700 1#\$aHarman, Chris\$3public\$2VIAF\$2DBC\$087097968404657

700 1#\$aHarman, Chris\$d1942-2009\$3public\$2VIAF\$2NKC\$0uk2012705154

700 1#\$aHarman, Chris\$3public\$2VIAF\$2WKP\$0Chris\_Harman

700 1#\$aHarman, Chris\$3public\$2VIAF\$2LAC\$00065D3078

700 1#\$aHarman, Chris\$3public\$2VIAF\$2SUDOC\$0029938082

700 ##\$aHarman, Chris\$d1942-2009\$3public\$2VIAF\$2BNF\$012145757

700 1#\$aHarman, Chris\$2BOWKER

700 ##\$aHarman, Chris\$3public\$2TEL

<sup>&</sup>lt;sup>6</sup> For guidance on adding other identifiers see 5.4.3.2

Here, the variant access points for the identity "Harman, Chris" are listed first in the 400 fields. BOWKER, VIAF LC/NACO, VIAF NKC and VIAF BNC have contributed one variant and VIAF EGAXA have contributed two.

There are 15 main access points in this record, contributed by 13 separate VIAF sources and BOWKER and TEL.

410 2#\$IOffizieller Name\$aThe Smiths\$2VIAF\$2DNB

410 2#\$aThe Smiths\$2VIAF\$2SELIBR

710 2#\$aSmiths\$3commonForm\$2VIAF\$2NUKAT\$0n 2010062434

710 2#\$aSmiths (Musical group)\$3commonForm\$2VIAF\$2NLA\$0000035377355

710 2#\$aSmiths\$3commonForm\$2VIAF\$2DNB\$0004520777

710 ##\$aThe Smiths\$3commonForm\$2VIAF\$2BNF\$013906573

710 2#\$aSmiths (Musical group)\$3commonForm\$2VIAF\$2LC\$0n 91079106

710 2#\$aSmiths\$3commonForm\$2VIAF\$2SELIBR\$0336048

The data for organisations is displayed in the same style as personal names. In the above example the variant access points for the musical group "The Smiths" are listed first in the 410 fields.

There are 6 main access points in this record, contributed by 6 VIAF sources.

# 3.2.8 Note fields - 667, 668, 670, 671

There are public and non-public note fields on ISNI. All note fields are displayed on WinIBW<sup>7</sup>.

Examples

### 667 - General non-public note

667 ##\$aYou have me listed as Frances Jean Bergmann. I prefer to be listed as F.J. Bergmann. I also have other published books; Aqua Regia, ISBN 1-893311-87-2 (Parallel Press, 2007)\$edemiurge@fibitz.com\$f2014-02-22 04:46:43\$gr\$2ENDUSER

### 668 - General public note

668 #\$aAuthor wishes to be known as F.J. Bergmann\$f2014-04-11 11:10:01\$gr\$2ISNI

# <u>670 – Non-public external information found note (e.g.: web links, bibliographic citations)</u>

670 ##\$bAuthor's website\$f2014-02-22 04:46:43\$gr\$uhttp://fjbergmann.com/\$edemiurge@fibitz.com\$2ENDUSER

# 671 - Public external information found note (e.g.: web links, bibliographic citations)

671 ##\$f2014-04-11 11:10:01\$gr\$uhttp://fjbergmann.com/\$2ISNI

-

<sup>&</sup>lt;sup>7</sup> For guidance on note fields, see 5.4.3.3 (web links), 5.4.3.4 (bibliographic citations), 5.4.3.5 (general public note) and Appendix 1 (MARC codings appropriate for each field)

### 3.2.9 ISBN - 901

ISBN data is found in the 901 MARC field. The ISBNs are listed in no particular order but similar ISBNs are normally grouped together.

# Example

901 ##\$a9781571816214\$2VIAF\$2NTA
901 ##\$a9781571816214\$2VIAF\$2NUKAT
901 ##\$a9781571816214\$2VIAF\$2LC
901 ##\$a9780333683019\$2VIAF\$2NTA
901 ##\$a9780333683019\$2VIAF\$2LC
901 ##\$a9780333683019\$2VIAF\$2BNF
901 ##\$a9780312173654\$2VIAF\$2NTA
901 ##\$a9780312173654\$2VIAF\$2LC
901 ##\$a9780312173654\$2VIAF\$2BNF
901 ##\$a9780312173654\$2VIAF\$2BNF
901 ##\$a9789004139404\$2VIAF\$2NTA
901 ##\$a9789004139404\$2VIAF\$2NUKAT
901 ##\$a9780902818415\$2VIAF\$2NTA

# 3.2.10 ISSN - 902

ISSN data is found in the 902 MARC field.

Example

902 ##\$a0020-8736\$2ZETO

### 3.2.11 Titles - 910

All titles are collated in the 910 field. The titles are listed in no particular order but similar titles are normally grouped together.

### Example

The record for the identity "Harman, Chris" includes the following titles in the 910 field:

- 910 ##\$a@How marxism works\$2VIAF\$2NLA
- 910 ##\$a@How marxism works\$2VIAF\$2LC
- 910 ##\$a@How marxism works\$2VIAF\$2DNB
- 910 ##\$a@Class struggles in Eastern Europe, 1945-83\$2VIAF\$2NLA
- 910 ##\$a@Class struggles in Eastern Europe, 1945-83\$2VIAF\$2BIBSYS
- 910 ##\$a@Class struggles in Eastern Europe, 1945-83\$2VIAF\$2LC
- 910 ##\$a@Class struggles in Eastern Europe, 1945-83\$2VIAF\$2BNF
- 910~##\$a@Zombie capitalism :\$bglobal crisis and the relevance of Marx\$2VIAF\$2NLA
- 910~##a@Zombie~capitalism~:\$bglobal~crisis~and~the~relevance~of~Marx\$2VIAF\$2LC
- 910 ##\$aA @people's history of the world\$2VIAF\$2NLA
- 910 ##\$aA @people's history of the world\$2VIAF\$2BIBSYS
- 910 ##\$aA @people's history of the world\$2VIAF\$2LC

# 3.2.12 Contributed to (journal titles and titles of collected works) - 912

Collected works and journal titles to which a person has contributed are collated in the 912 field. The titles are listed in no particular order but similar titles are normally grouped together<sup>8</sup>.

### Example

The record for the identity "Doyle, Arthur Conan" includes the following titles in the 912 field:

- 912 ##\$aThe @Adventures of Sherlock Holmes, Volume 4\$2MUBZ
- 912 ##\$aThe @Adventures of Sherlock Holmes, Volume 3\$2MUBZ
- 912 ##\$a@Sherlock Holmes\$2MUBZ
- 912 ##\$aThe @Adventures of Sherlock Holmes, Volume 1\$2MUBZ
- 912 ##\$aThe @Adventures of Sherlock Holmes, Volume 6\$2MUBZ
- 912 ##\$a@Sherlock Holmes His Last Bow, Volume 1\$2MUBZ
- 912 ##\$aThe @Complete Sherlock Holmes\$2MUBZ
- 912 ##\$aThe @Adventures of Sherlock Holmes, Volume 5\$2MUBZ
- 912 ##\$aThe @Memoirs of Sherlock Holmes The Cardboard Box\$2MUBZ

<sup>&</sup>lt;sup>8</sup> Note that there may not always be consistency in regard to titles in the 910 and 912 fields. ISNI accepts the data from sources as it is and does not attempt to sort titles into the appropriate category.

For musicians/performers, the 912 field may include individual song titles or musical works.

# Example

The record for the musician Cristina Ubeda includes the following song titles in the 912 field:

- 912 ##\$a@Tres sobre el canto llano de la alta (sobre la Spagna)\$2MUBZ
- 912 ##\$a@Furioso alla Spagnuola\$2MUBZ
- 912 ##\$a@Spaniol Kochesberger\$2MUBZ
- 912 ##\$a@Historia Baetica\$2MUBZ
- 912 ##\$a@Spagnoletta\$2MUBZ
- 912 ##\$a@Ain spaniyelischer hoff dantz\$2MUBZ
- 912 ##\$a@Spagnoletto\$2MUBZ
- 912 ##\$a@Danza alta, sobre la Spagna\$2MUBZ

### 3.2.13 - Creation role - 941

The creation role field represents the role played by the identity in a particular work, e.g.: author, editor, artist, performer, etc. Each role has a three-letter code<sup>9</sup>.

Some of the most common types of creation roles and their codes include:

aut = author edt = editor ill = illustrator prf = performer ctb = contributor

<sup>9</sup> A list of creation roles and their codes can be found in Appendix 1

### 3.2.14 - Creation class - 944

The creation class field represents the type of material attributed to an identity, e.g.: computer file, notated music, etc.

The codes are derived from the leader positions 6 and 7 in MARC21<sup>10</sup>. Some of the more common examples of creation class codes include:

am = language material monograph
jm = musical sound recording monograph
dm = Manuscript notated music, monograph
cm = Notated music, monograph
mm = Computer file, monograph
om = Kit, monograph
ca = Notated music, monographic component part
pm = Mixed material, monograph

# 3.2.15 Related names/Affiliations - 950/95111

# 3.2.15.1 Personal names/Organisations

Personal name affiliations are listed in the 950 field and can include pseudonyms, co-authors, biographers and editors/compilers<sup>12</sup>.

### Example

The affiliations of the identity "Gerrard Winstanley" include Christopher Hill and Leonard Hamilton who have both edited selections of his writings.

950 ##\$aHill, Christopher\$d1912-2003\$2VIAF\$2NLA

950 ##\$aHill, Christopher\$d1912-2003\$2VIAF\$2BNF

950 ##\$aHill, Christopher\$d1912-2003\$2VIAF\$2LC

950 ##\$aHamilton, Leonard\$2VIAF\$2NLA

950 ##\$aHamilton, Leonard\$2VIAF\$2BIBSYS

950 ##\$aHamilton, Leonard\$2VIAF\$2LC

<sup>&</sup>lt;sup>10</sup> For a complete list of creation class codes, see the following link: http://www.loc.gov/marc/bibliographic/bdleader.html

<sup>&</sup>lt;sup>11</sup> For guidance on the use of 950/951 links, see 2.3.6 (personal names) & 7.4.2 (organisations)

<sup>&</sup>lt;sup>12</sup> For a list of affiliation codes used in the 950 field, see Appendix 1

Organisational affiliations are listed in the 951 field and can include group memberships and earlier or later names  $^{13}$ .

# Example

The identity "Joe Strummer" was a member of numerous musical groups, including "The Clash" and the "101'Ers". The record for this identity includes the following 951 fields:

951 2#\$aClash\$eAffiliation\$tsee also from\$2VIAF\$2DNB 951 ##\$aClash (musikkgruppe)\$2VIAF\$2BIBSYS 951 ##\$5z\$a101'Ers\$p1974-1976\$tsee also from\$2VIAF\$2BNF 951 ##\$5z\$aThe Clash (Groupe de rock)\$cGroupe de rock\$p1976-\$tsee also from\$2VIAF\$2BNF

### 3.2.15.2 Live links on ISNI

Manually adding linking fields creates "live" links between records on both WinIBW and the public database.

# Example

The musician J.G. Thirlwell is a member of a number of different musical groups – Foetus Inc; Foetus Symphony Orchestra; Wiseblood; Foetus Interruptus and Foetus (Musical group).

In the following record on WinIBW "live" links have been added.

<sup>&</sup>lt;sup>13</sup> For a list of affiliation codes used in the 951 field, see Appendix 1

```
950 ##$aWaltuch, Karen$2VIAF$2BNF
950 ##$aUrsula$d1000 1966-$2VIAF$2DNB
950 ##$aPark, Elena Moon$2VIAF$2BNF
950 ##$aPapach, Leyna Marika$2VIAF$2BNF
950 ##$aPanacea$2VIAF$2DNB
950 ##$aFan, Felix$2VIAF$2BNF
951 ##$aFoetus, Inc$TisMemberOf$2ISNI$9107062895$8Foetus Inc
951 ##$aFoetus symphony orchestra$TisMemberOf$2ISNI$9092868703$8Foetus symphony orchestra
951 ##$aCome$TisMemberOf$2MUBZ
951 ##$aWiseblood$TisMemberOf$2ISNI$9102691754$8Wiseblood
951 ##$aThe The$TisMemberOf$2MUBZ
951 ##$aFoetus Interruptus$TisMemberOf$2ISNI$9101336403$8Foetus Interruptus
951 ##$aFoetus Interruptus$TisMemberOf$2MUBZ
951 ##$aFoetus (Musical group)$TisMemberOf$2ISNI$9091606349$8Foetus (Musical group)
951 ##$aScraping Foetus Off the Wheel$TisMemberOf$2MUBZ
951 ##$aThe Flesh Volcano$TisMemberOf$2MUBZ
951 ##$aFoetus Corruptus$TisMemberOf$2MUBZ
951 ##$aFoetus in Excelsis Corruptus Deluxe$TisMemberOf$2MUBZ
951 ##$aBaby Zizanie$TisMemberOf$2MUBZ
```

The manually added fields contain hyperlinks in the \$9 subfield to the linked record<sup>14</sup>. The additional linking fields without hyperlinks are from ISNI data sources and do not provide "live" links on WinIBW or the public database.

<sup>&</sup>lt;sup>14</sup> To view linked records on WinIBW using the hyperlinks see 2.3.6

### 3.2.16 Dates - 970

Dates relating to the identity can be found in the 970 field.

Example

### 970 ##\$a1942\$b2009\$clived\$2VIAF

The \$a subfield represents the date of birth. The \$b subfield represents the date of death. Dates can contain month and day as well as year.

Example

# 970 ##\$a1609\$b1676-09-10\$clived\$2VIAF

Dates from VIAF sources contained in the 400 and 700 fields are viewable on the ISNI public database. However, dates in the 970 field are only displayed on the public database if they are from fully public sources (e.g. VIAF). 970 dates from other sources are not accessible to the public.

### 3.2.17 Merge Information - 976

When a merge takes place between records from different data sources, a 976 field is automatically generated in the merged record.

This field highlights the data matching that has enabled the merge to occur.

Example

The record for the identity "Derek Jarman" is a result of a merge between VIAF and ALCS data.

A number of 976 fields are now present in the record, including:

976 ##\$2VIAF\$aALCS\$b2011-10-11 17:20:20\$c9780099302278\$disbn\$e1.000000 \$f1.000000

976 ##\$2VIAF\$aALCS\$b2011-10-11 17:20:20\$c1942-01-31 1994-02-19 lived\$ddate\$e1.000000 \$f1.000000

976 ##\$2VIAF\$aALCS\$b2011-10-11 17:20:20\$cwittgenstein\$dtitle\$e1.000000 \$f1.000000

976 ##\$2VIAF\$aALCS\$b2011-10-11 17:20:20\$clast of england\$dtitle\$e1.000000 \$f1.000000

The \$2 and \$a subfields contain the sources which contributed the data. In the example above the sources are VIAF and ALCS.

The \$b subfield contains the date and time in which the merge took place.

The \$c subfield highlights which data matched, thereby enabling a merge to take place. In the example above a match has occurred with the ISBN, dates of birth and death and two titles – "Wittgenstein" and "Last of England".

The \$e and \$f subfields relate to the merge score. The highest possible score is 1.000000 which is present in the above example, reflecting the fact that there was an exact match between the VIAF and ALCS data.

### 3.2.18 Diacritics

Diacritics are present in the ISNI display.

910 ##\$a@Nōmin no naka e\$2VIAF\$2NDL 910 ##\$a@Några ord till jordens arbetare.\$2VIAF\$2SELIBR 910 ##\$a@Museifu shugi soshikiron\$2VIAF\$2NDL 910 ##\$a@Malatesta life & ideas\$2VIAF\$2LC 910 ##\$aLa @revolución en la práctica\$2VIAF\$2BNE

Diacritics can also be added to a record, when editing work is being carried out.

### Example

The title "Au café, dialogues sur le socialisme anarchique" needs to be added to the record for the identity Enrico Malatesta.

Select the update command, followed by **CTRL+D**. A list of diacritics appears at the top of the editing screen.

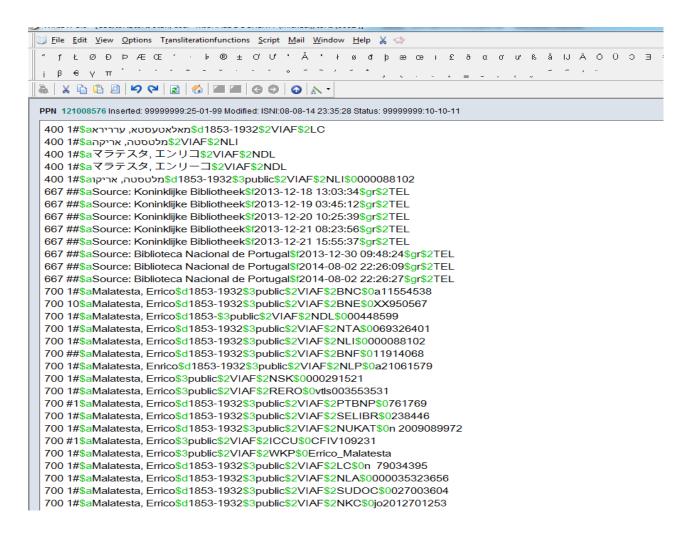

The title can be added by copying from a source which includes the diacritic. Alternatively, the diacritic can be added using the list at the top of the screen.

To use the list place the cursor after the letter requiring the diacritic. Select the appropriate diacritic from the list and single-click with the mouse. The diacritic will then be inserted in the correct position.

700 1#\$aMalatesta, Errico\$2BOWKER
700 ##\$aMalatesta, Errico\$3public\$2TEL
910 ##\$a@Au café, dialogues sur le socialisme anarchique\$2ISNI
901 ##\$a9788876413414\$2VIAF\$2I C